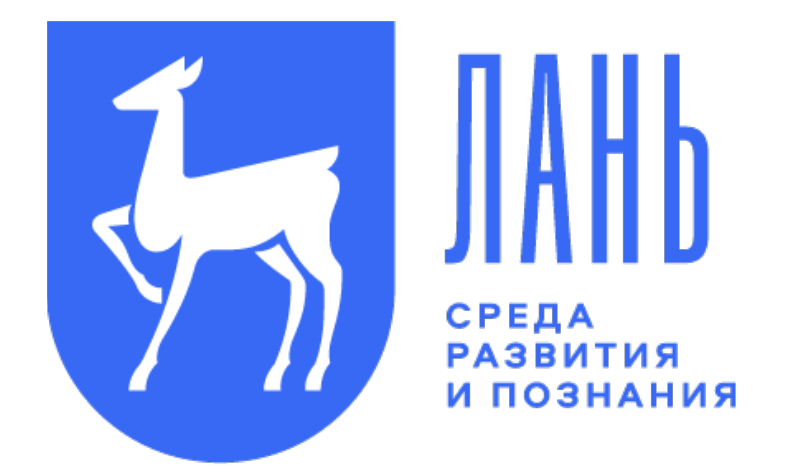

# сервис «книга взамен утерянной» руководство пользователя

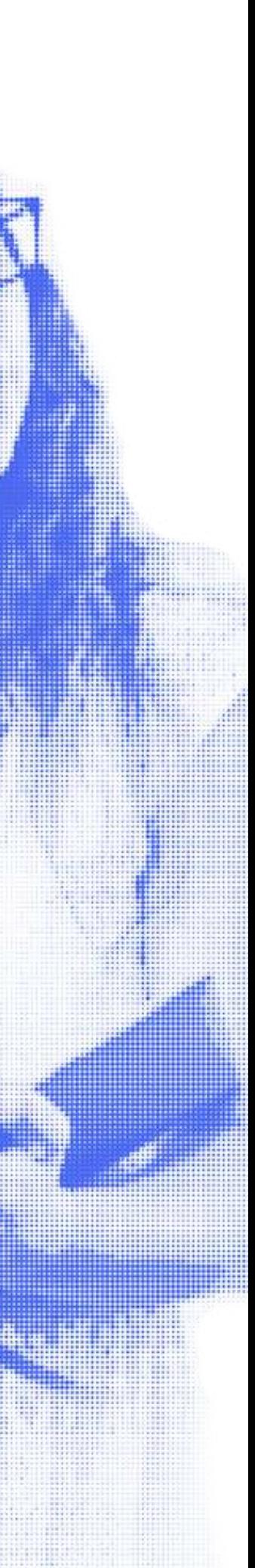

# ДЛЯ ПРИОБРЕТЕНИЯ КНИГИ ЗАЙДИТЕ В ЛИЧНЫЙ **КАБИНЕТ ЭБС**

Q E.LANBOOK.COM

# В РАЗДЕЛ КНИГА ВЗАМЕН УТЕРЯННОЙ И НАЖМИТЕ КНОПКУ ВЫБРАТЬ КНИГИ

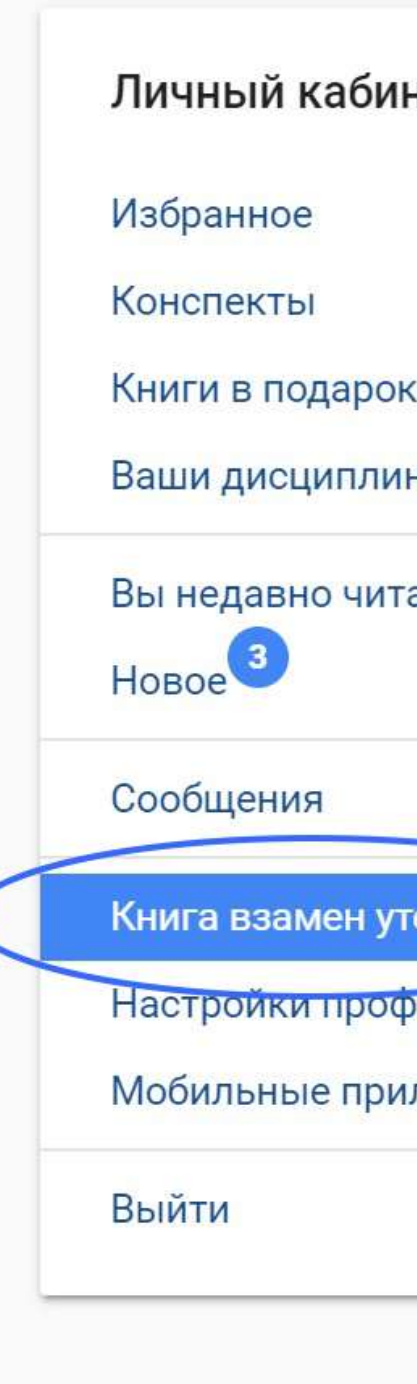

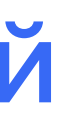

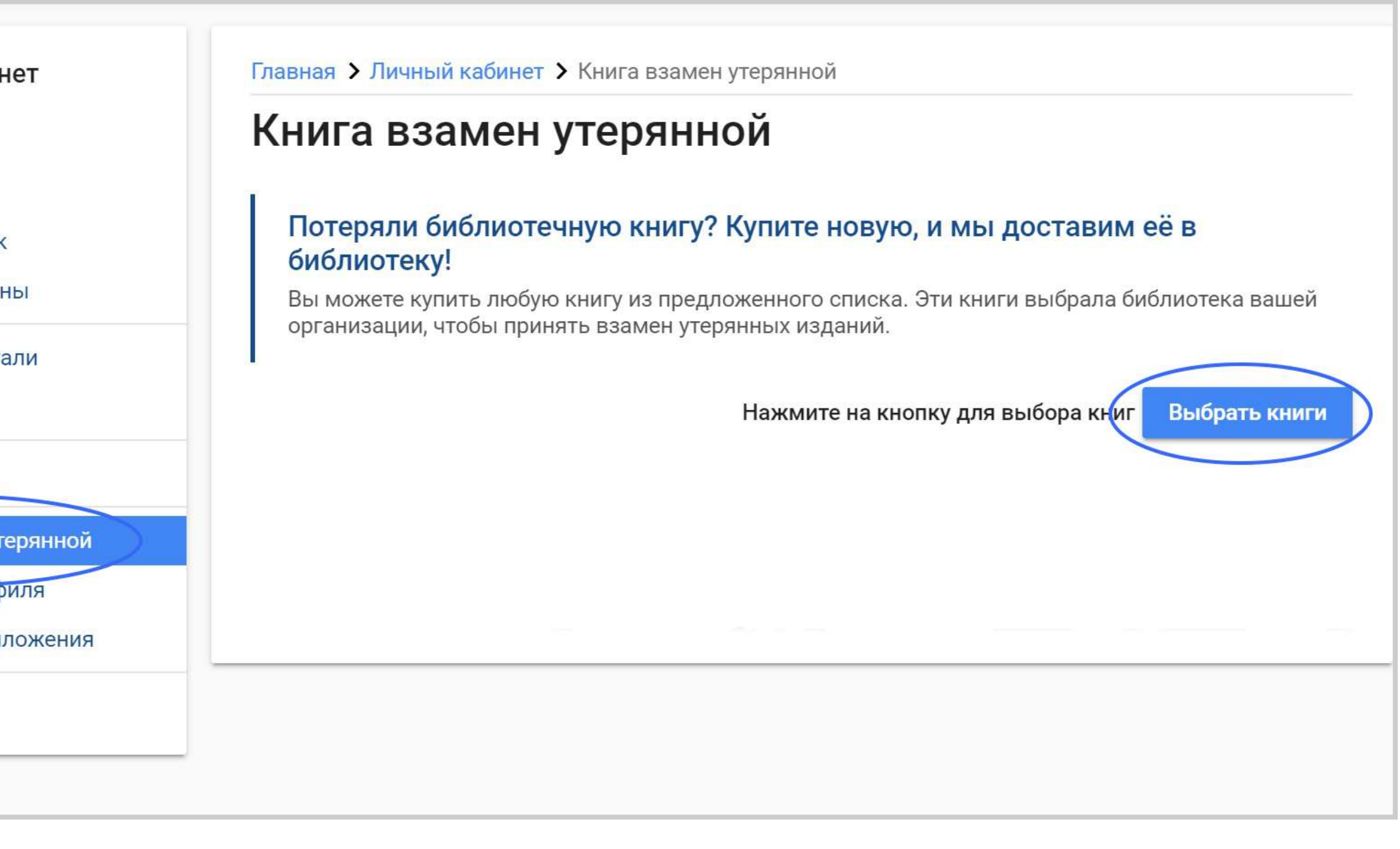

РУКОВОДСТВО ПОЛЬЗОВАТЕЛЯ

# ВЫБЕРИТЕ ПОДХОДЯЩИЙ УЧЕБНИК, ПОЛЬЗУЯСЬ РУБРИКАТОРОМ ПО ТЕМАТИКАМ ИЛИ поиском. ДОБАВЬТЕ В КОРЗИНУ. ПОСЛЕ ЭТОГО НАЖМИТЕ КНОПКУ

## ОТКРЫТЬ КОРЗИНУ

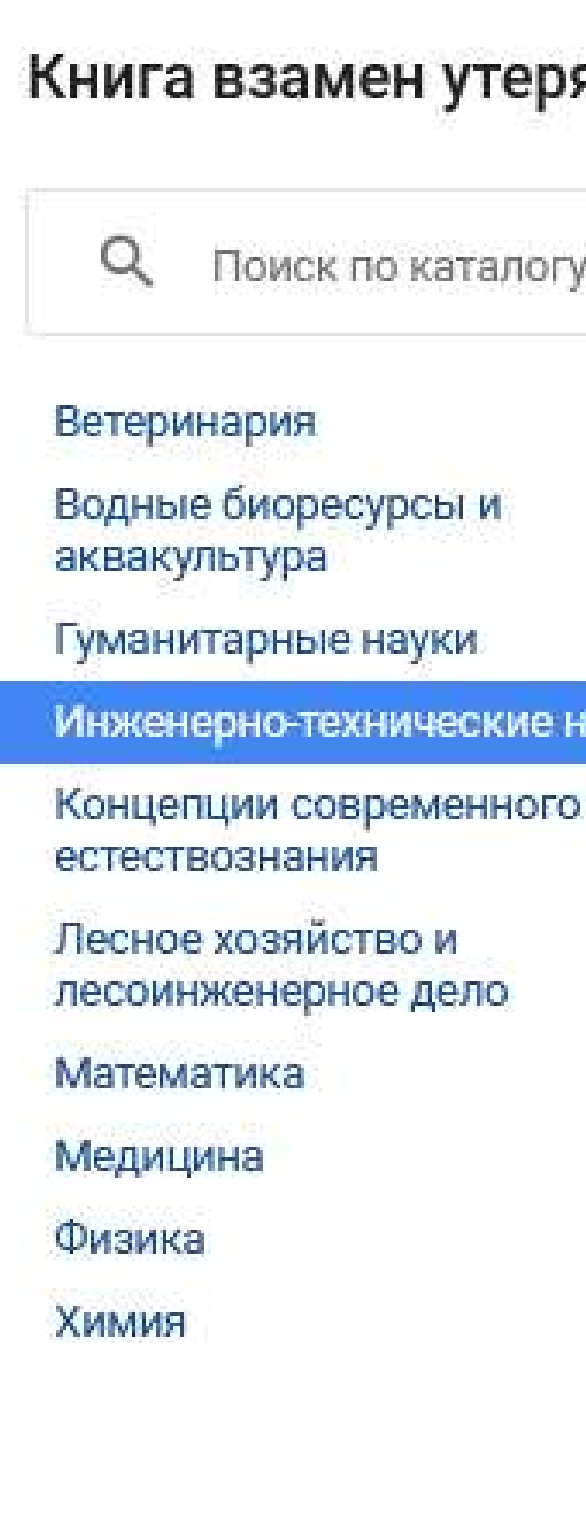

### ЯННОЙ

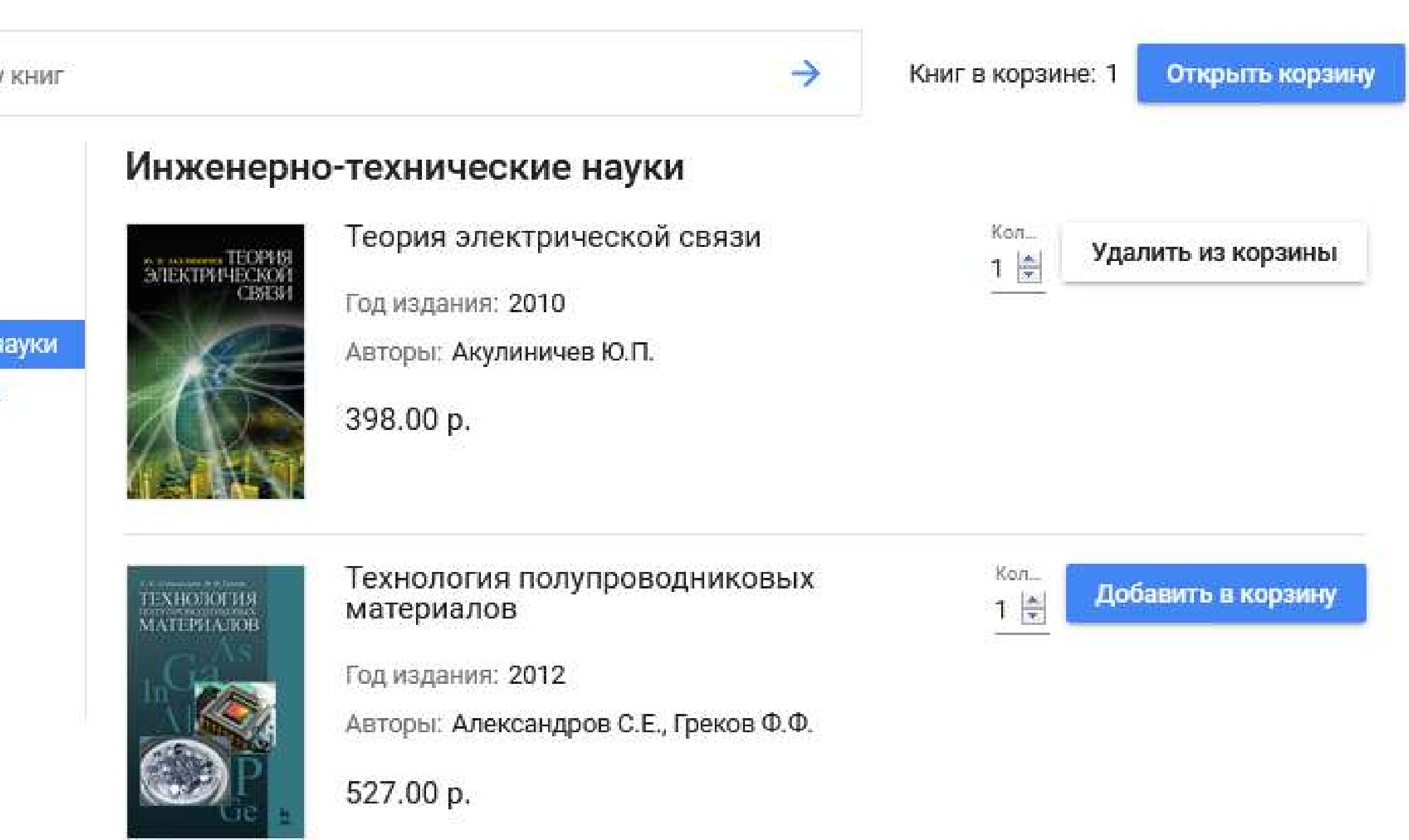

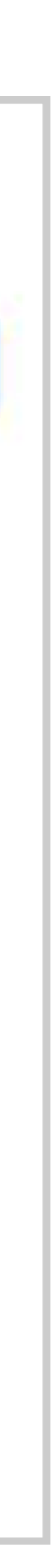

# ПОСЛЕ ПРОВЕРКИ КНИГ И СУММЫ В КОРЗИНЕ НАЖМИТЕ КНОПКУ

# ПЕРЕЙТИ К ОПЛАТЕ

## Книга взамен утерянной

## Корзина

Выберите необходимое количество экземпляров книг и нажмите на "Перейти к оплате"

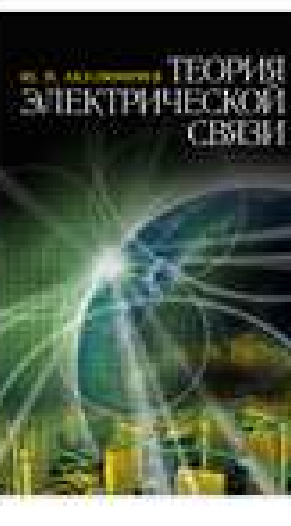

398.00 p.

Перейти к оплате

Теория электрической связи

Год издания: 2010

Авторы: Акулиничев Ю.П.

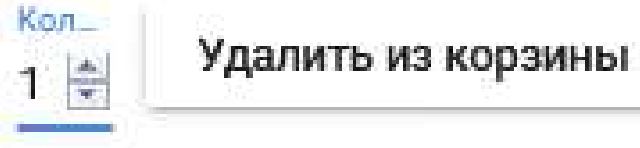

Итого: 398 р.

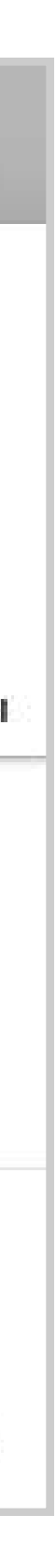

# ОПЛАТИТЬ МОЖНО ВСЕМИ СПОСОБАМИ, КОТОРЫЕ ПОЗВОЛЯЕТ ЯНДЕКС КАССА: КАРТОЧКОЙ, ЧЕРЕЗ ПЛАТЕЖНЫЕ ТЕРМИНАЛЫ И ТАК ДАЛЕЕ

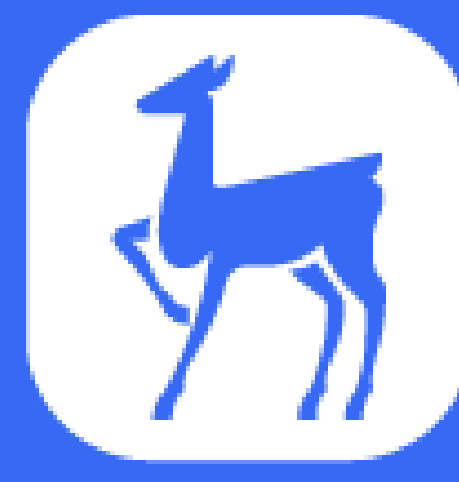

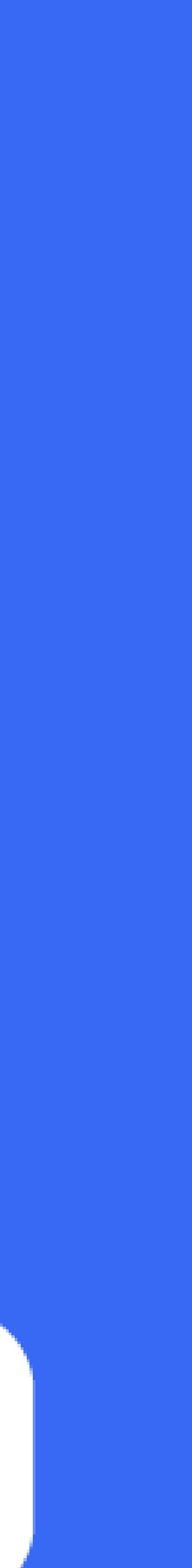

# НЕ ЗАБУДЬТЕ ПОСТАВИТЬ ГАЛОЧКУ ПОЛУЧИТЬ КВИТАНЦИЮ.

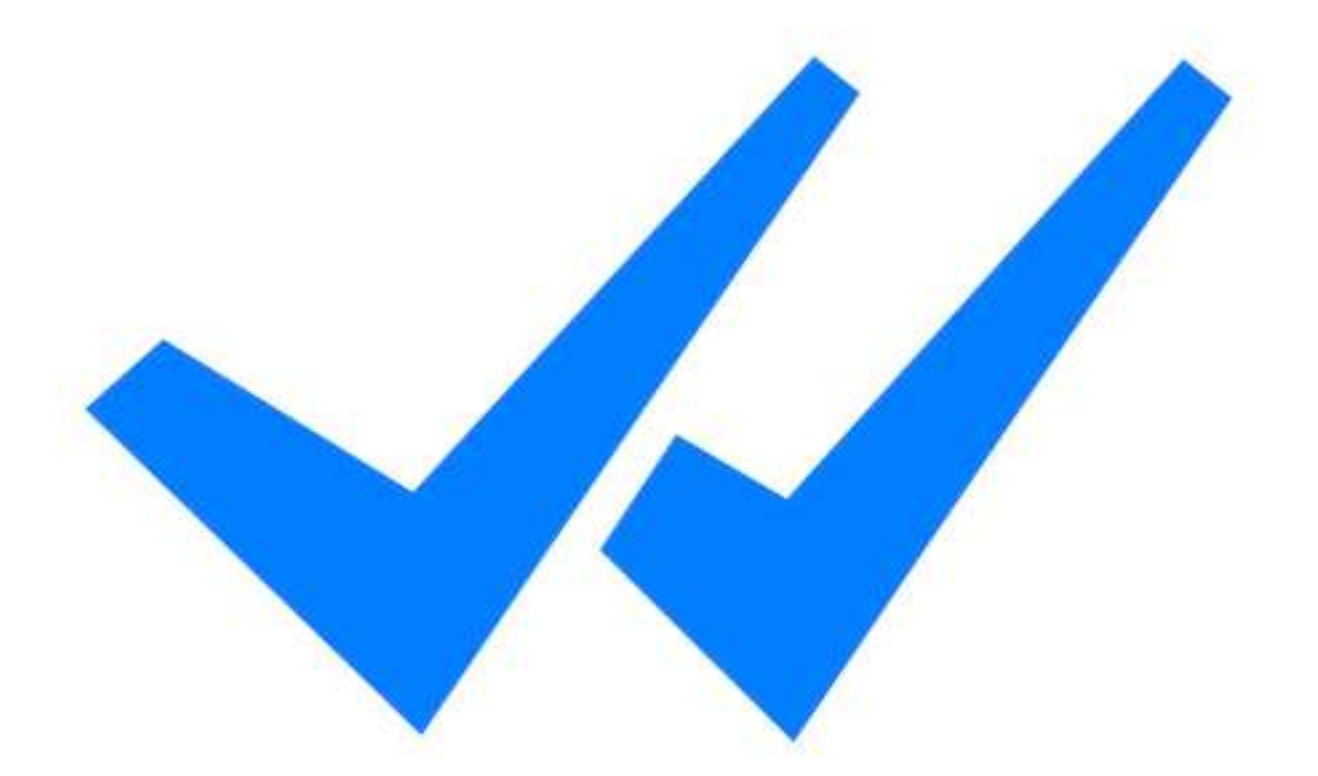

## ООО «ЛАНЬ-ТРЕЙД»  $398P$

Заказ №348

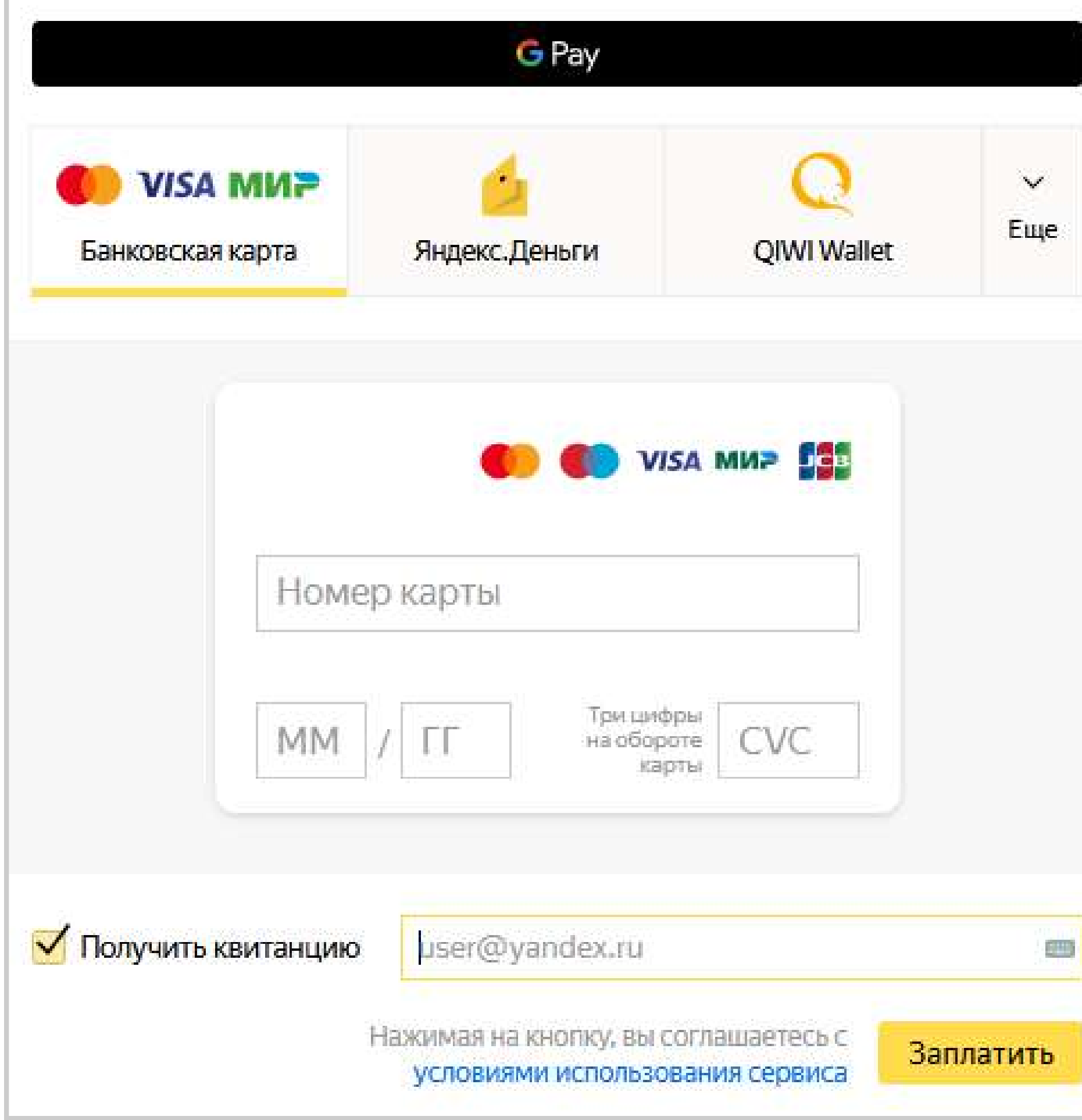

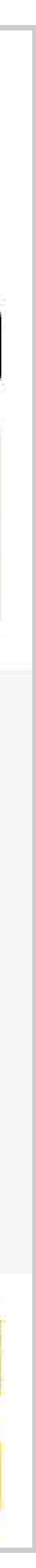

РУКОВОДСТВО ПОЛЬЗОВАТЕЛЯ

# ПОСЛЕ ОПЛАТЫ В ЛИЧНОМ КАБИНЕТЕ ВЫ СМОЖЕТЕ РАСПЕЧАТАТЬ ПОДТВЕРЖДАЮЩИЙ ДОКУМЕНТ И ПЕРЕСЛАТЬ ЕГО В БИБЛИОТЕКУ

Главная > Личный кабинет > Книга взамен утерянной

## Книга взамен утерянной

### Потеряли библиотечную книгу? Купите новую, и мы доставим её в библиотеку!

Вы можете купить любую книгу из предложенного списка. Эти книги выбрала библиотека вашей организации, чтобы принять взамен утерянных изданий.

Нажмите на кнопку для выбора книг Выбрать книги

## Заказы:

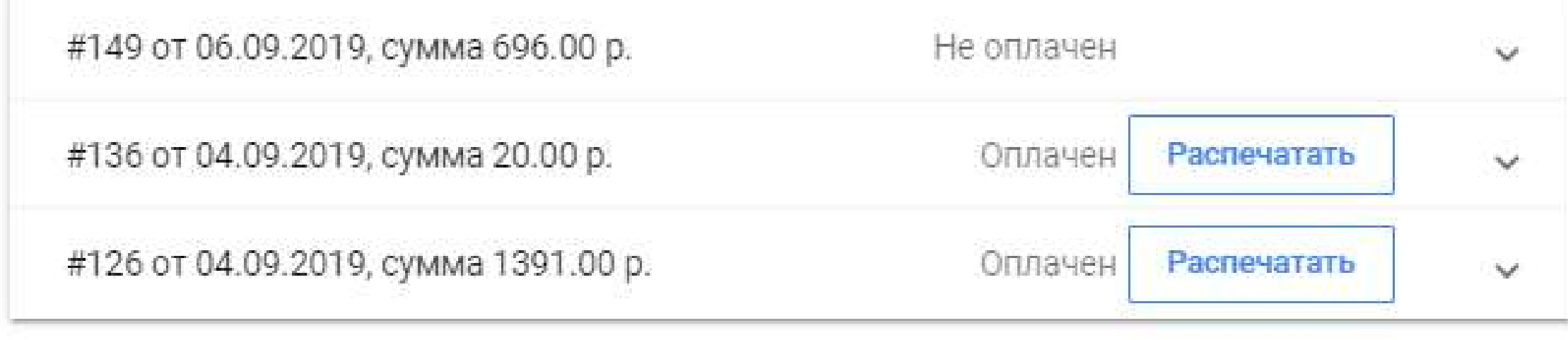

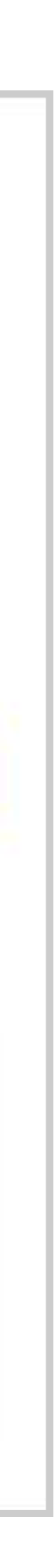

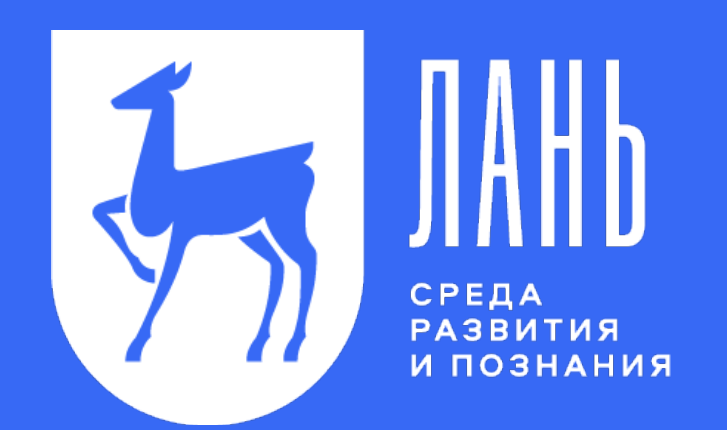

# TIPOULE, YEM KAMETGA

ЭБС Лань **E.LANBOOK.COM EBS@LANBOOK.RU** 

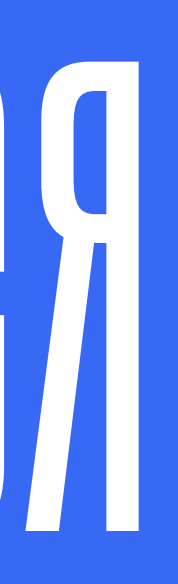